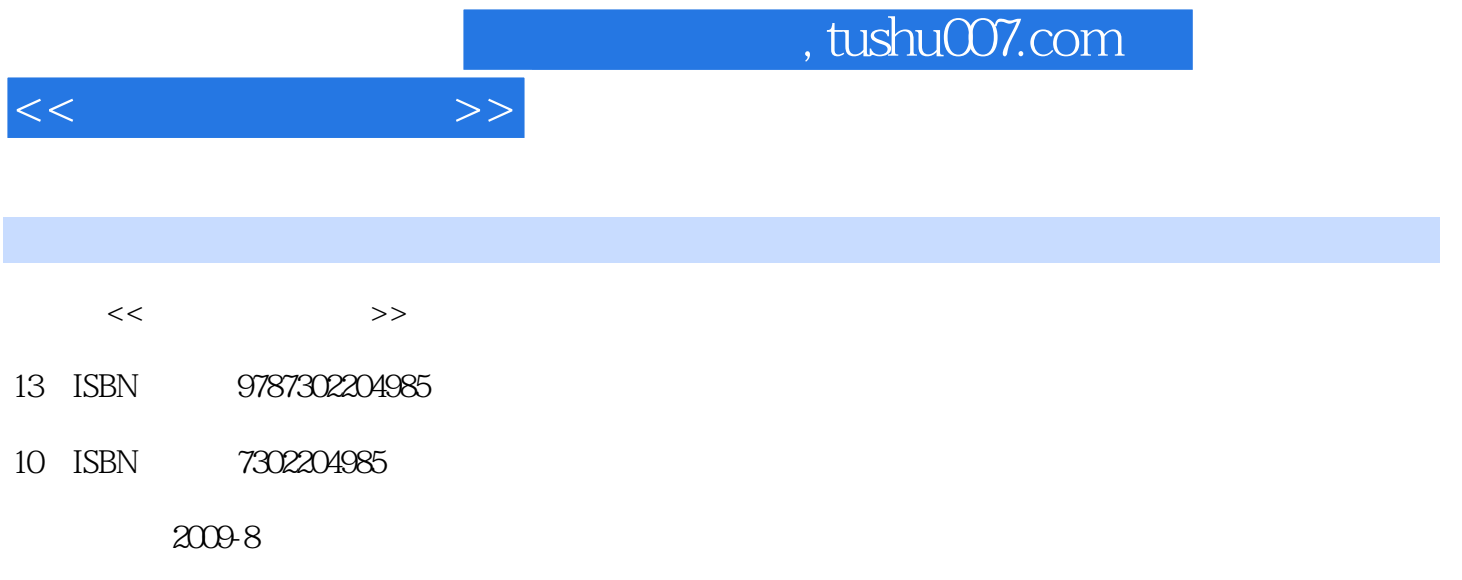

页数:237

PDF

更多资源请访问:http://www.tushu007.com

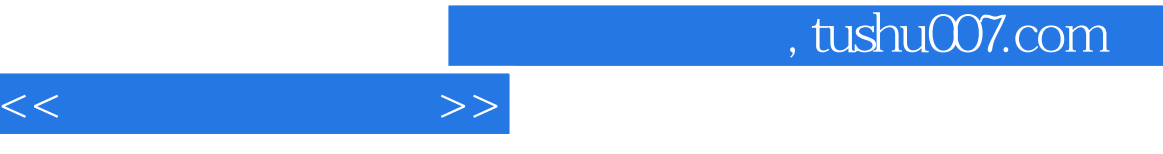

 $\alpha$  and  $\alpha$  of  $\alpha$  or  $\alpha$  or  $\alpha$ 

 $\frac{1}{\sqrt{2}}$  and  $\frac{1}{\sqrt{2}}$  and  $\frac{1}{\sqrt{2}}$  and  $\frac{1}{\sqrt{2}}$  and  $\frac{1}{\sqrt{2}}$  and  $\frac{1}{\sqrt{2}}$  and  $\frac{1}{\sqrt{2}}$  and  $\frac{1}{\sqrt{2}}$  and  $\frac{1}{\sqrt{2}}$  and  $\frac{1}{\sqrt{2}}$  and  $\frac{1}{\sqrt{2}}$  and  $\frac{1}{\sqrt{2}}$  and  $\frac{1}{\sqrt{2}}$  and

 $\mu$  , and the sympath and the sympath  $\mu$ 

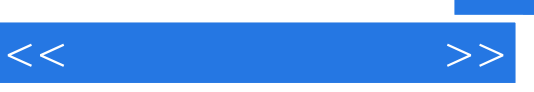

核算、建立开户银行档案 实训八 设置会计科目 实训九 设置凭证类别 模块三 总账系统一——日常 摘要和常用凭证 模块四 总账系统二——账簿及出纳管理 实训一 账簿管理 实训二 现金日记账和银 行日记账 实训三 资金日报表和支票登记簿 实训四 银行对账 模块五 总账系统三——期末账务处理

输出 模块七 工资管理模块 实训一 启用工资系统 ……第三篇 实践参考文献

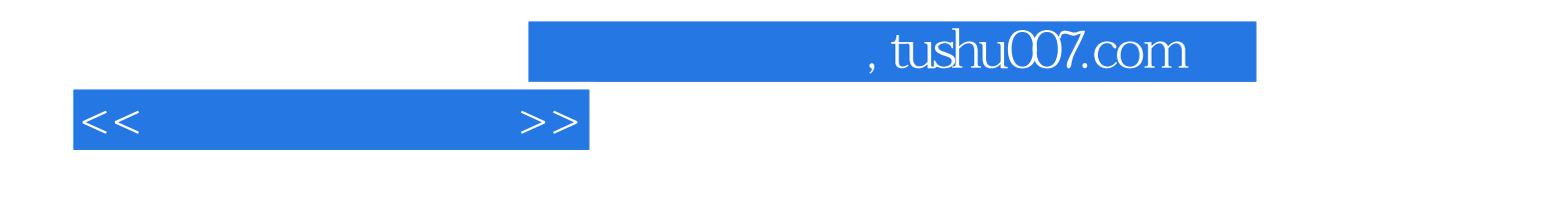

本站所提供下载的PDF图书仅提供预览和简介,请支持正版图书。

更多资源请访问:http://www.tushu007.com